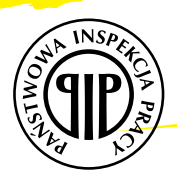

# Leszek Pietrzak Wypanek Publikacja **Wypadek przy pracy. Poradnik** przy pracy przy pracy

PORADNIK PRACODAWCY

**dr inż. Leszek Pietrzak**

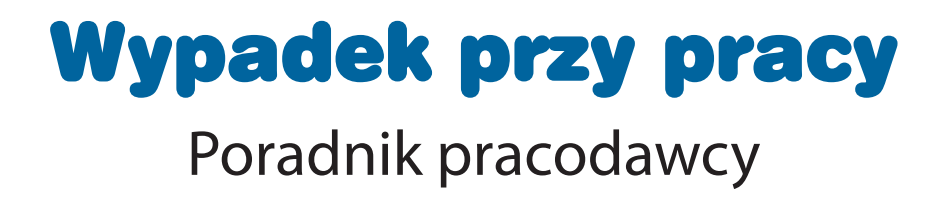

**Warszawa 2017**

Konsultacja merytoryczna **Jakub Chojnicki Artur Sobota**

Zdjęcie na okładce **Andrzej Jaworski**

Projekt okładki **Dorota Zając**

Opracowanie redakcyjne **Izabella Dobrzańska**

Opracowanie typograficzne i łamanie **Jan Klimczak**

Wydanie 2/2017 r. Stan prawny na 1 sierpnia 2017 r.

© Państwowa Inspekcja Pracy

PAŃSTWOWA INSPEKCJA PRACY GŁÓWNY INSPEKTORAT PRACY WARSZAWA 2017

**www.pip.gov.pl**

# 1 Wstęp

Zgodnie z przyjętą w Polsce definicją za wypadek przy pracy uznajemy nagłe zdarzenie związane z pracą, wywołane przyczyną zewnętrzną i prowadzące do urazów lub utraty życia. Wypadki przy pracy stanowią poważny problem zarówno zdrowotny, społeczny, jak i ekonomiczny. Wśród wielu tysięcy osób poszkodowanych rocznie w wypadkach przy pracy ok. 25% to osoby młode w wieku 20 – 29 lat.

## **Około 70% wypadków zdarza się w małych firmach w sektorze prywatnym.**

Wypadek to dla pracodawcy nie tylko konsekwencje związane ze skutkami urazów pracownika, a także, w przypadku wypadków ciężkich i śmiertelnych, odpowiedzialność karna i procesy sądowe, skutkujące wysokimi karami finansowymi lub karą pozbawienia wolności.

Wypadek przy pracy to także wymierne straty ekonomiczne. Wstrzymanie produkcji, konieczność zastąpienia poszkodowanego pracownika, naprawa lub wymiana uszkodzonych maszyn lub narzędzi, czasami odbudowanie całego zniszczonego stanowiska pracy. Dla małych firm, często firm rodzinnych, wypadek przy pracy może prowadzić nie tylko do finansowego upadku firmy, ale także stać się katastrofą osobistą w związku z utratą zdrowia, a czasem nawet życia bliskich członków rodziny.

#### **Wypadek przy pracy może zrujnować życie Tobie i Twojej rodzinie!**

Pamiętaj, że obowiązkiem pracodawcy jest zapewnienie bezpiecznych i higienicznych warunków pracy. Do Ciebie więc należy zapewnienie takich warunków, aby:

● zlikwidować lub ograniczyć do możliwie najniższego poziomu zagrożenia dla zdrowia i życia pracowników, przez stosowanie technologii, urządzeń, materiałów i substancji, które nie powodują tych zagrożeń,

- ograniczyć maksymalnie możliwość powstania wypadku przy pracy,
- zmniejszyć oddziaływanie czynników uciążliwych,
- ograniczyć oddziaływanie czynników szkodliwych dla zdrowia.

Wszelkie działania prowadzone w firmach dla zapewnienia bezpiecznych i higienicznych warunków pracy wiążą się z zapobieganiem wypadkom. Działania te muszą być oparte o rzetelnie przeprowadzoną ocenę ryzyka zawodowego, a wnioski z tej oceny powinny być zweryfikowane i wdrożone.

# 2 Ocena ryzyka zawodowego podstawą do zapobiegania wypadkom przy pracy

Ryzyko zawodowe rozumiane jest jako:

**prawdopodobieństwo wystąpienia niepożądanych zdarzeń, związanych z wykonywaną pracą, powodujących straty, w szczególności wystąpienia u pracowników niekorzystnych skutków zdrowotnych w wyniku zagrożeń zawodowych występujących w środowisku pracy lub sposobu wykonywania pracy.**

Aby dokonać oceny ryzyka musimy więc odpowiedzieć sobie na pytania:

● Co się może stać złego moim pracownikom lub mnie podczas wykonywania pracy?

● Co z otaczających mnie w pracy przedmiotów, maszyn, używanych cieczy lub gazów może spowodować urazy lub choroby i w jaki sposób może się to stać?

● Czy wydarzało się to już wcześniej i w jakich okolicznościach?

● Jeśli już komuś stałaby się krzywda, to co mu grozi – np. ostre zatrucie, zranienie kończyny, a może śmierć?

Ryzyko zawodowe związane z danym zagrożeniem, o czym musimy pamiętać także przy analizie wypadku przy pracy, oceniane jest na podstawie dwóch elementów:

● prawdopodobieństwa (możliwości) wystąpienia urazu ciała lub utraty zdrowia, oraz

● najwyższej dającej się przewidzieć ciężkości urazu ciała lub pogorszenia stanu zdrowia.

Przy szacowaniu **ciężkości możliwego urazu lub utraty zdrowia** związanego z ustalonym zagrożeniem, powinno się przyjmować najgorszy z możliwych scenariuszy. Dotyczy to każdej sytuacji, gdy prawdopodobieństwo ciężkiego urazu lub pogorszenia stanu zdrowia wydaje się niewielkie, ale jeśli już wystąpi może doprowadzić nawet do śmierci, np. prawdopodobieństwo wybuchu zbiornika z gazem przy zachowaniu odpowiednich wymagań technicznych jest niewielkie, ale przy wystąpieniu takiego zdarzenia skutki mogą być poważne.

Przy ustalaniu **prawdopodobieństwa wystąpienia urazu ciała lub utraty zdrowia** musisz zwrócić uwagę na takie elementy, jak:

● jaka jest możliwość wystapienia zdarzenia niebezpiecznego,

● jak często i ile czasu pracownik jest narażony na zagrożenie czynnikiem niebezpiecznym lub szkodliwym (czas ekspozycji),

● czy istnieje możliwość uniknięcia lub ograniczenia skutków zdarzenia. Możliwość wystąpienia zdarzenia niebezpiecznego ma dominujące znaczenie przy ocenianiu elementów ryzyka zawodowego związanego z zagrożeniami, których oddziaływanie ma charakter urazowy (głównie z zagrożeniami mechanicznymi).

Przy uwzględnianiu czasu narażenia pracowników na zagrożenie zwróć uwagę na:

● konieczność dostępu do stref zagrożenia (np. z powodu konserwacji maszyny lub naprawy, względów produkcyjnych),

● czynności, jakie musi wykonać pracownik podczas dostępu do stref zagrożenia (np. ręczne podawanie materiału obrabianego),

- czas, jaki musi spędzać pracownik w strefach zagrożenia,
- częstość pojawiania się w strefie zagrożenia.

Częstotliwość i czas trwania ekspozycji ma zasadnicze znaczenie przy ocenie ryzyka związanego z narażeniem na czynniki szkodliwe (np. czynniki chemiczne) lub na czynniki uciążliwe (np. hałas jako czynnik uciążliwy).

Możliwość uniknięcia lub ograniczenia skutków zdarzenia będzie zależeć np. od:

- prędkości pojawienia się zagrożenia (nagle, szybko, powoli),
- wyszkolenia osób,

● świadomości ryzyka (informacji ogólnych, bezpośrednich obserwacji, urządzeń wskazujących i sygnalizujących itp.),

● doświadczenia praktycznego i wiedzy (o maszynie, o podobnych maszynach itp.),

● możliwości uniknięcia wypadku, wycofania się lub ucieczki.

Powyższe elementy ryzyka zawodowego są ściśle związane z fazami wypadku przy pracy.

Wypadek przy pracy obejmuje zwykle trzy fazy:

fazę inicjacyjną, obejmującą narastanie wydarzenia wypadkowego,

fazę realizacji, w której następuje oddziaływanie czynnika niebezpiecznego,

● faze skutku, w której występują urazy lub straty materialne.

**Faza iniciacyjna** (przedwypadkowa) obejmuje to, co w Twojej firmie dotyczy realizacji zadań, organizacji stanowisk pracy, ich wyposażenia, stosowanych materiałów, czynników środowiska pracy i ich źródeł, oraz działań pracownika wykonywanych przed wypadkiem. W analizie ryzyka zawodowego odpowiada to **ekspozycji pracownika na czynniki niebezpieczne, szkodliwe i uciążliwe**.

Narastanie wydarzenia wypadkowego jest związane z **odchyleniem**, czyli zdarzeniem, cechą lub warunkiem odbiegającym od prawidłowego i zaplanowanego procesu produkcyjnego. Odchylenie obejmuje zarówno działanie pracownika, organizację pracy, jak i stosowane maszyny i narzędzia, jest zależne od braku kontroli sytuacji. Wystąpienie sytuacji związanej z odchyleniem może także wynikać z niewłaściwego zaplanowania zadań, zaprojektowania stanowiska pracy i nieodpowiednich do sytuacji środków bezpieczeństwa. W ryzyku zawodowym odchylenie **odpowiada możliwości (prawdopodobieństwu) zdarzenia niebezpiecznego**.

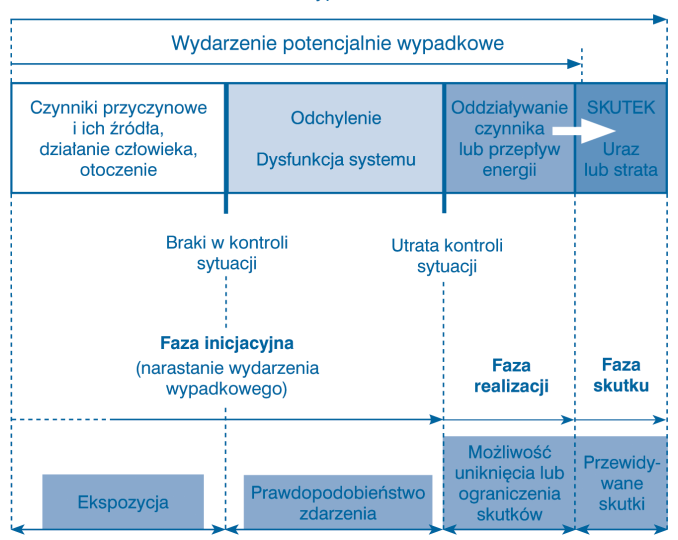

Wypadek

**Rys. 1. Model wypadku przy pracy** 

**Faza realizacji** wypadku to obszar, w którym następuje kontakt pracownika z czynnikiem niebezpiecznym lub szkodliwym. Jeszcze w tym momencie pracownik może uniknąć skutków zdarzenia niebezpiecznego. W analizie ryzyka zawodowego odpowiada to możliwości uniknięcia wypadku, wycofania się lub ucieczki. Jest to bardzo ważny i często niedoceniany element w ocenie ryzyka zawodowego. Jego prawidłowe oszacowanie i uwzględnienie w projektowaniu środków zapewniających bezpieczeństwo może spowodować znaczne zmniejszenie skutków wypadku.

W **fazie skutków** oddziaływanie czynników niebezpiecznych powoduje uraz pracownika i/lub stratę materialną. W ryzyku zawodowym odpowiada to możliwym skutkom wypadku, zarówno przewidywanej ciężkości urazu ze śmiercią włącznie, jak i rozmiarowi strat materialnych.

Elementy prawidłowo przeprowadzonej oceny ryzyka zawodowego są ściśle powiązane z fazami wypadku przy pracy, a nawet mogą wskazywać niektóre ewentualne przyczyny wypadku.

## **Zawsze wracaj do przeprowadzonej oceny ryzyka zawodowego i szczegółowego rozpatrzenia wszystkich jego aspektów po wystąpieniu wypadku przy pracy, a także po zmianach w organizacji pracy, zastosowaniu nowych maszyn i zmian procesów technologicznych itp.**

Kształtowanie bezpieczeństwa pracy w firmie musi być budowane na podstawie rzetelnych informacji o występujących zagrożeniach i związanym z nimi ryzykiem zawodowym. Wnioski z przeprowadzonej oceny ryzyka pozwalają na podejmowanie odpowiednich działań, zmniejszających prawdopodobieństwo wystąpienia wypadków przy pracy.

Kodeks pracy w art. 226, a także rozporządzenie Ministra Pracy i Polityki Socjalnej z dnia 26 września 1997 r. w sprawie ogólnych przepisów bezpieczeństwa i higieny pracy (Dz.U. 2003 nr 169 poz. 1650 z późniejszymi zmianami) nakładają na pracodawcę obowiązek zapobiegania wypadkom przy pracy.

#### **W związku z tym pracodawca:**

- przeprowadza **ocenę i dokumentuje** ryzyko zawodowe,
- **informuje pracowników** o ryzyku związanym z wykonywaną pracą
- oraz do stosuje niezbędne środki profilaktyczne zmniejszające ryzyko.

**Informacja o ryzyku zawodowym jest podstawowym elementem w podejmowaniu decyzji dotyczących zapewnienia bezpiecznych i higienicznych warunków pracy pracownikom Twojej firmy.** 

# 3 Jak badać wypadki przy pracy?

Każdy pracownik jest narażony na wypadek przy pracy. Działania zmierzające do poprawy bezpieczeństwa pracy w Twojej firmie po wystąpieniu wypadku będą zależały od tego jak rzetelnie przeanalizujesz to co się stało.

Wypadki są zdarzeniami złożonymi. Ich powstanie jest wynikiem kombinacji czynników technicznych, środowiskowych, ludzkich i organizacyjnych. Dlatego też w wyjaśnianiu przyczyn powstawania wypadków niezbędne jest określenie niezgodności z przyjętymi standardami, dotyczącymi: przyjętych rozwiązań, stosowanych narzędzi, ludzi (pracowników i służb nadzoru), ich zachowania, środowiska pracy, metod pracy, wyposażenia i materiałów, wykonywanych zadań, zarządzania i organizacji pracy. Należy wyjaśnić czy i w jakim zakresie przestrzegane były obowiązujące przepisy służące zapewnieniu bezpiecznych warunków pracy.

W badaniach wypadków zakłada się, że do wypadku prowadzi szereg różnych przyczyn. Niezwykle rzadko zdarza się, żeby zawinił jedynie człowiek. Wypadek powstaje w wyniku załamania się pewnego systemu bezpieczeństwa.

# 3.1 Najczęściej stosowane sposoby badania wypadków przy pracy

Badanie wypadków ma na celu zidentyfikowanie przyczyn i okoliczności wypadków, czyli co się stało i dlaczego. Powinno ono prowadzić do ustalenia jak do tego zdarzenia doszło, co się działo przed wypadkiem i jakie kolejno fakty wystąpiły, które w efekcie doprowadziły do urazu pracownika. Rzetelne badanie powinno umożliwić podjęcie działań, które dzięki prawidłowo określonym przyczynom wypadku pozwolą podjąć działania zapobiegające podobnym wypadkom przy pracy w przyszłości – wyeliminują lub ograniczą zagrożenia, które zainicjowały wypadek.

Metoda ustalania tego co zawiodło w technice, w organizacji na stanowisku pracy i na ile zawiódł człowiek należy do najbardziej rozpowszechnionych i naj-

chętniej stosowanych sposobów badania wypadków. Zakłada się, że każdy wypadek jest wynikiem przyczyn technicznych (T) (np. złamanie narzędzia, awaria systemu sterowania, wada transportowanego elementu itp.), organizacyjnych (O) (np. bałagan na stanowisku pracy, sposób dostarczenia materiałów, sposób wykonywania pracy itp.) i ludzkich (L) (np. niewłaściwe ruchy, błędne decyzje pracownika, brak nadzoru itp.). Wpływ działań człowieka na powstanie wypadku przy pracy ma szczególne znaczenie, gdyż w 60 - 80% wypadków decydującą rolę odgrywa czynnik ludzki, a ściślej niedyspozycja psychofizyczna. Zespół powypadkowy analizuje zebrane materiały, grupując je w powyższe grupy przyczyn. Analizowane są przyczyny techniczne, następnie wszelkie elementy organizacyjne, a na koniec określa się przyczyny, których źródłem może być człowiek. Ważne jest tu ustalenie powiązań pomiędzy poszczególnymi grupami przyczyn, np. do wypadku doszło w wyniku zastosowania uszkodzonego zaworu (przyczyna techniczna) podczas prac remontowych. Mamy tu związek między przyczynami ludzkimi (wybór uszkodzonego zaworu), technicznymi (wadliwy zawór) i organizacyjnymi (np. nieporządek na stanowisku pracy).

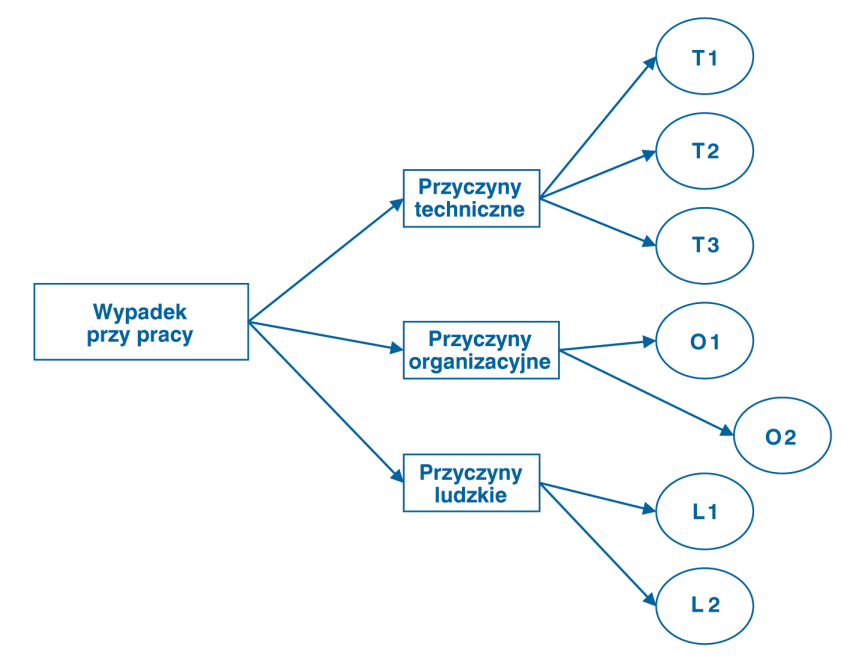

**Rys. 2. Przyczyny wypadku w podejściu wg systematyki TOL**

Powyższy sposób postępowania nie pokazuje jednak jak doszło do wypadku przy pracy. Bardzo pomocne w ustaleniu faktów jest tworzenie graficznych schematów przebiegu wypadku, w postaci np. tzw. drzewa przyczyn.

**Drzewo przyczyn** jest graficznym przedstawieniem logicznego łańcucha następujących po sobie faktów, czyli ustaleniem w jaki sposób występujące po sobie zdarzenia doprowadzają do urazu lub utraty życia.

Tworzenie drzewa przyczyn rozpoczynamy od zdarzenia wypadkowego (urazu) i posuwamy się w lewą stronę łącząc w ciąg logiczny, ustalamy fakty i definiujemy przyczyny. Ustalając fakty należy pamiętać o niestosowaniu interpretacji, np. zamiast "za krótka drabina" – drabina 2-metrowa (zamiast 3 m). Sformułowania takie, jak np. "nieostrożność", "niebezpieczne działanie" itp. stanowią własną interpretację faktów i powinniśmy się tego wystrzegać.

Ustalone podstawowe fakty mogą być głębiej analizowane przez zadawanie kolejnych pytań "dlaczego?". Pytań bywa zwykle cztery lub pięć i to najczęściej pozwalają na tyle zgłębić zagadnienie, że dojdziemy do przyczyny pierwotnej i zidentyfikujemy jednocześnie przyczyny pośrednie.

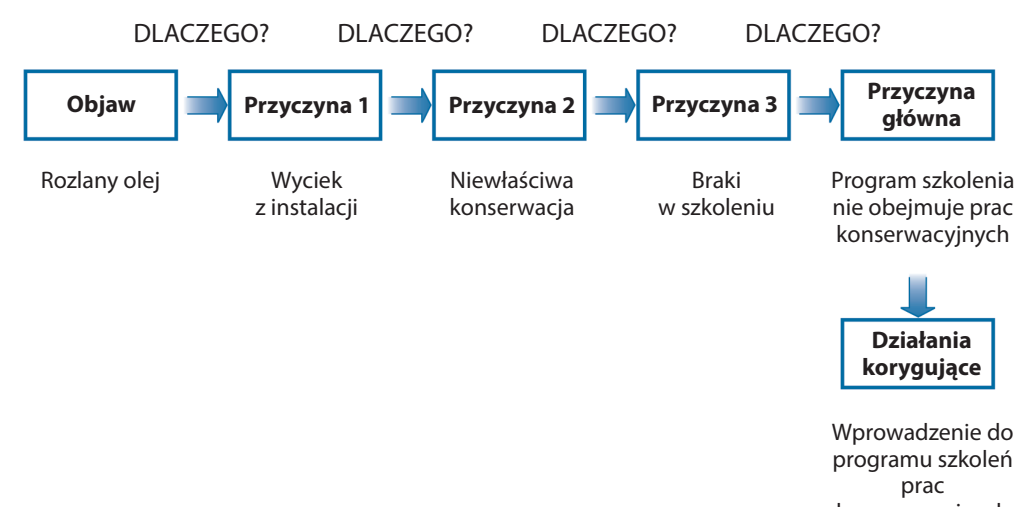

Rys. 3. Zastosowanie wielokrotnych pytań "dlaczego?" konserwacyjnych

Zastosowanie analizy drzewa przyczyn i narysowanie schematu występujących zdarzeń (faktów) pomaga we właściwym zaplanowaniu środków zapobiegających podobnym wypadkom w przyszłości, i ich umiejscowieniu w sekwencii wypadku.

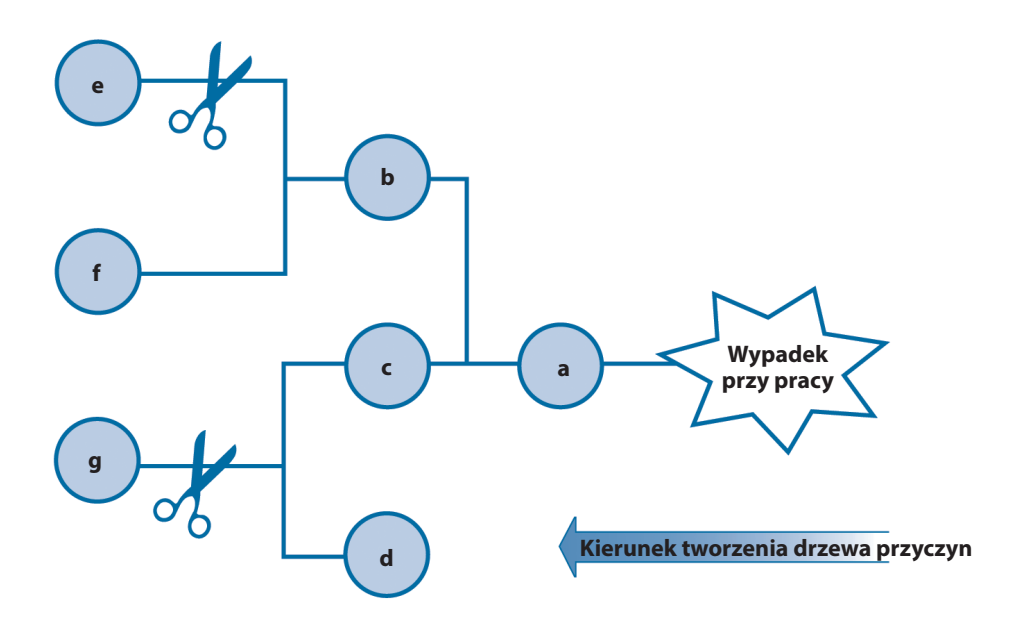

#### **Rys. 4. Eliminowanie zdarzeń w drzewie przyczyn**

Zalety stosowania drzewa przyczyn w badaniu wypadków przy pracy to:

● możliwość koncentrowania się na jednej przyczynie w danym momencie bez utraty perspektywicznego spojrzenia na całość,

● uzyskanie ogólnego przeglądu w jaki sposób poszczególne przyczyny mogą prowadzić do poważnych konsekwencji,

● możliwość łatwiejszego wyboru środków prewencji i ich umiejscowienia w strukturze drzewa przyczyn.

#### 3.2 Postępowanie powypadkowe

Wypadki przy pracy bada powołany przez pracodawcę zespół powypadkowy. W skład zespołu wchodzi pracownik służby bezpieczeństwa i higieny pracy oraz społeczny inspektor pracy, przy czym, w zależności od stanu zatrudnienia w zakładzie oraz przyjętego przez pracodawcę systemu realizacji zadań w dziedzinie bezpieczeństwa i higieny pracy, mogą wystąpić wyjątki:

● u pracodawcy, który – zgodnie z art. 23711 § 1 Kodeksu pracy − nie ma obowiązku tworzenia służby bezpieczeństwa i higieny pracy, zamiast pracownika tej służby, w skład zespołu powypadkowego wchodzi pracodawca lub pracownik zatrudniony przy innej pracy, któremu pracodawca powierzył wykonywanie zadań służby bhp, albo specjalista spoza zakładu pracy;

● u pracodawcy, u którego nie działa społeczna inspekcja pracy, zamiast społecznego inspektora pracy, w skład zespołu powypadkowego wchodzi przedstawiciel pracowników posiadający aktualne zaświadczenie o ukończeniu szkolenia w zakresie bezpieczeństwa i higieny pracy;

● jeżeli pracodawca nie może dopełnić obowiązku utworzenia zespołu powypadkowego w składzie dwuosobowym ze względu na małą liczbę zatrudnionych pracowników, okoliczności i przyczyny wypadku ustala zespół powypadkowy, w którego skład wchodzi pracodawca i specjalista spoza zakładu pracy.

Osoby prowadzące postępowanie powypadkowe powinny zgromadzić przede wszystkim informacje dotyczące tego, co się stało. Do podstawowych działań zespołów powypadkowych należą:

● przeprowadzenie oględzin miejsca wypadku, w tym stanu technicznego maszyn i innych urządzeń technicznych, stanu urządzeń ochronnych, a także zbadania warunków wykonywania pracy i innych okoliczności, które mogły mieć związek z badanym wypadkiem;

● przegląd istniejącej dokumentacji dotyczącej stanowiska pracy (np. instrukcji stanowiskowej, instrukcji obsługi stosowanych maszyn i urządzeń, instrukcji technologicznej, kart oceny ryzyka zawodowego, kart wyników pomiarów środowiska pracy);

● sporządzenie, w razie potrzeby, szkicu lub fotografii miejsca wypadku;

● wysłuchanie poszkodowanego (jeżeli jego stan na to zezwala) i zebranie informacji od świadków wypadku;

● zasięgnięcie opinii lekarza, a w razie potrzeby innych specjalistów lub rodziny – w zakresie niezbędnym do oceny rodzajów i skutków wypadku;

● dokonania prawnej kwalifikacji wypadku – zgodnie z ustawą o ubezpieczeniu społecznym z tytułu wypadków przy pracy i chorób zawodowych,

● uporządkowania faktów i określenia najbardziej prawdopodobnych przyczyn wydarzenia.

#### **Za wypadek przy pracy uznaje się taki, który zdarzył się:**

1. podczas lub w związku z wykonywaniem przez pracownika zwykłych czynności lub poleceń przełożonych;

2. podczas lub w związku z wykonywaniem przez pracownika czynności na rzecz pracodawcy, nawet bez polecenia;

3. w czasie pozostawania pracownika w dyspozycji pracodawcy w drodze między siedzibą pracodawcy a miejscem wykonywania obowiązku wynikającego ze stosunku pracy.

**Oględziny miejsca wypadku dostarczają informacji o warunkach wykonywania pracy przez poszkodowanego oraz o okolicznościach, które mogły mieć wpływ na powstanie wypadku.** 

**Ważne jest zabezpieczenie śladów, wykonanie fotografii i/lub szkiców miejsca wypadku, zebranie dokumentów określających warunki pracy lub postępowanie pracowników oraz ustalenie prac, które były wykonywane przed i podczas wypadku. Wstępne informacje od poszkodowanego, świadków lub uczestników wypadku zespół powypadkowy powinien zebrać jak najszybciej od chwili wydarzenia.**

# Zbieranie informacji

Na tym etapie postępowania musimy zebrać dane z bezpośredniej obserwacji miejsca wypadku, rozmów i oświadczeń świadków, uczestników wydarzenia, osób kierujących pracownikami. Każda osoba powinna przedstawić wersję wydarzeń ze swojego punktu widzenia. Należy zapisywać przede wszystkim fakty, pamiętając o unikaniu ich interpretacji lub wyrażania własnej opinii.

#### Porządkowanie faktów

Uporządkowanie faktów pozwoli na odtworzenie przebiegu zdarzeń poprzedzających wypadek i określić przyczyny, które doprowadziły do wypadku.

Dane uzyskiwane z analizy poszczególnych faz wypadku mogą być, po zakończeniu postępowania powypadkowego, wykorzystywane do sporządzenia statystycznej karty wypadku.

#### Odtwarzanie przebiegu wypadku

Dla lepszego przedstawienia przebiegu wypadku dobrze jest narysować schemat powiązań między poszczególnymi przyczynami. Dobrze zrobiony rysunek mówi o wiele więcej niż najlepszy opis wypadku. Do zobrazowania powiązań przyczynowych dobrze jest zastosować technikę drzewa przyczyn.

By sporządzić drzewo przyczyn, rozpoczynamy od zdarzenia, np. skutku wypadku – urazu i cofamy się systematycznie, krok po kroku, zadając przy każdym zidentyfikowanym fakcie (na podstawie informacji z postępowania powypadkowego) następujące pytania:

● co spowodowało, że ten fakt nastąpił?

● czy jest konieczny jeszcze inny fakt (lub fakty), aby analizowany fakt nastąpił?

Przedstawienie przebiegu wypadku za pomocą logicznego łańcucha przyczyn pozwala ustalić wzajemne relacje faktów, dociec prawdziwych przyczyn wypadku, a następnie zaprojektować działania adekwatne do stwierdzonych przyczyn i umożliwia właściwe ich umiejscowienie zapobiegające powstawaniu podobnych wypadków w przyszłości. Po narysowaniu wstępnego drzewa przyczyn należy przeprowadzić jego weryfikację posuwając się od zdarzeń podstawowych w kierunku zdarzenia wypadkowego (urazu).

Analiza wypadku w postaci drzewa przyczyn pozwala wykryć także braki lub nieprawidłowości w organizacji pracy w Twoim przedsiębiorstwie, które mogły zainicjować zdarzenia prowadzące do wypadku przy pracy.

# Przykłady zastosowania drzewa przyczyn

Poniżej przedstawiono przykłady tworzenia drzewa przyczyn dla dwóch wypadków przy pracy wraz z możliwymi działaniami prewencyjnymi.

### **Przykład 1**

W czasie ulewy pracownik transportu poczty pozostawił worki z przesyłkami pod drzwiami urzędu. Pracownica, przemieszczając worki na miejsce segregacji przesyłek upadła i doznała urazu głowy.

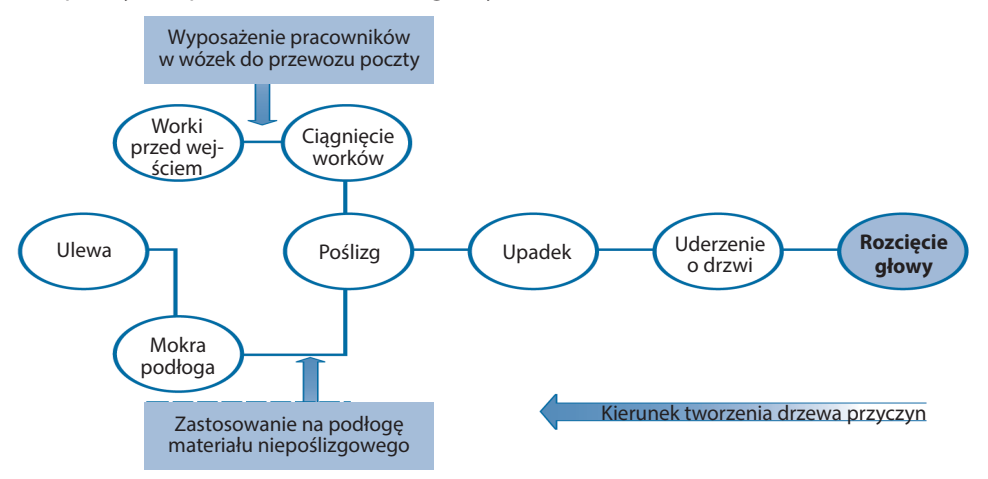

**Rys. 5. Przykład analizy drzewa przyczyn**

# **Przykład 2**

Pracownik obrabiający wałek na tokarce doznał przecięcia palca przez tworzący się wiór wstęgowy.

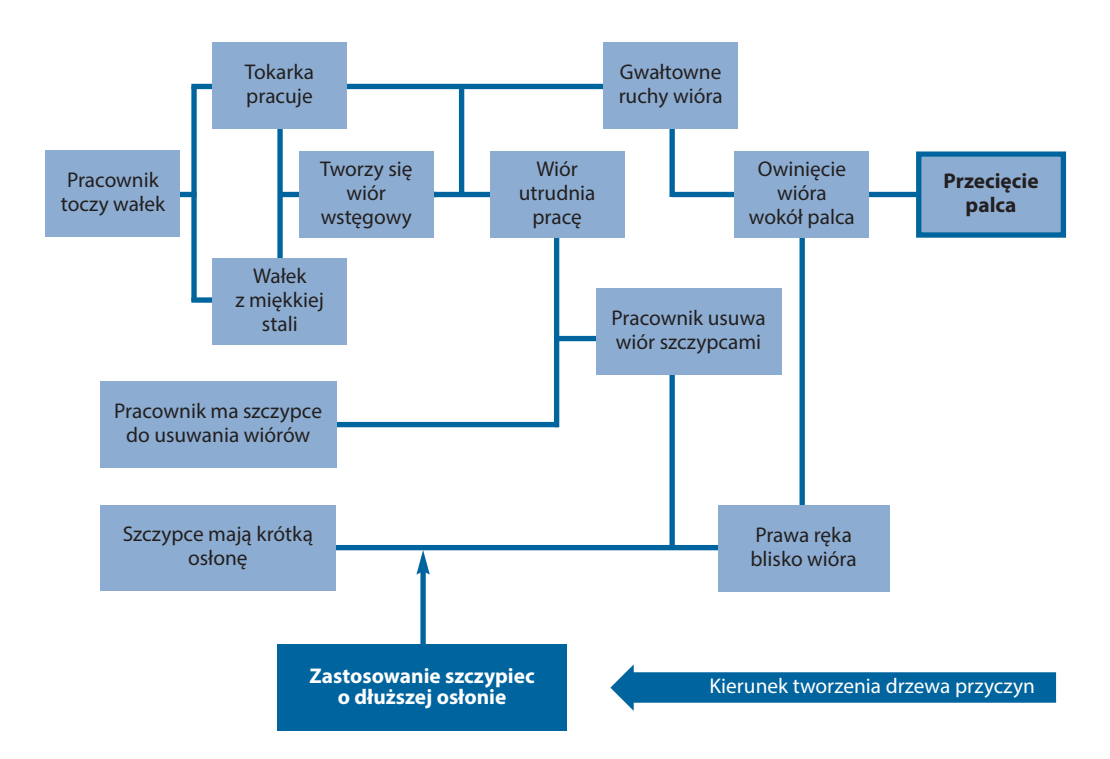

**Rys. 6. Przykład analizy drzewa przyczyn (tokarz)**

# Opracowanie działań prewencyjnych

Jednym z najważniejszych zadań badania wypadków przy pracy jest zdobywanie wiedzy o popełnionych błędach i zaistniałych zdarzeniach, wyciąganie wniosków i wdrażanie działań dla poprawy bezpieczeństwa pracy.

# **Wnioski powinny płynąć także z przeglądu wyników oceny ryzyka zawodowego oraz analizy związku elementów ryzyka z poszczególnymi fazami wypadku.**

Sugeruje się by każde z proponowanych rozwiązań zawarte w poleceniu powypadkowym zawierało, tak dalece jak to jest racjonalnie możliwe, środki profilaktyczne oraz wnioski adekwatne do stwierdzonych przyczyn wypadku. Ważne będą następujące informacje:

- $\bullet$  zalecane możliwe do wykonania działanie,
- osoby odpowiedzialne za jego realizację,
- przewidywany czas wdrożenia działania,
- wstępne oszacowanie kosztów działań, a także

● przewidywane korzyści i przewidywane ograniczenie ryzyka zawodowego.

# 3.3 Zadania zespołu powypadkowego

Przedstawione wcześniej zadania zespołu powołanego do zbadania wypadku przy pracy zebrano w poniższej tabeli.

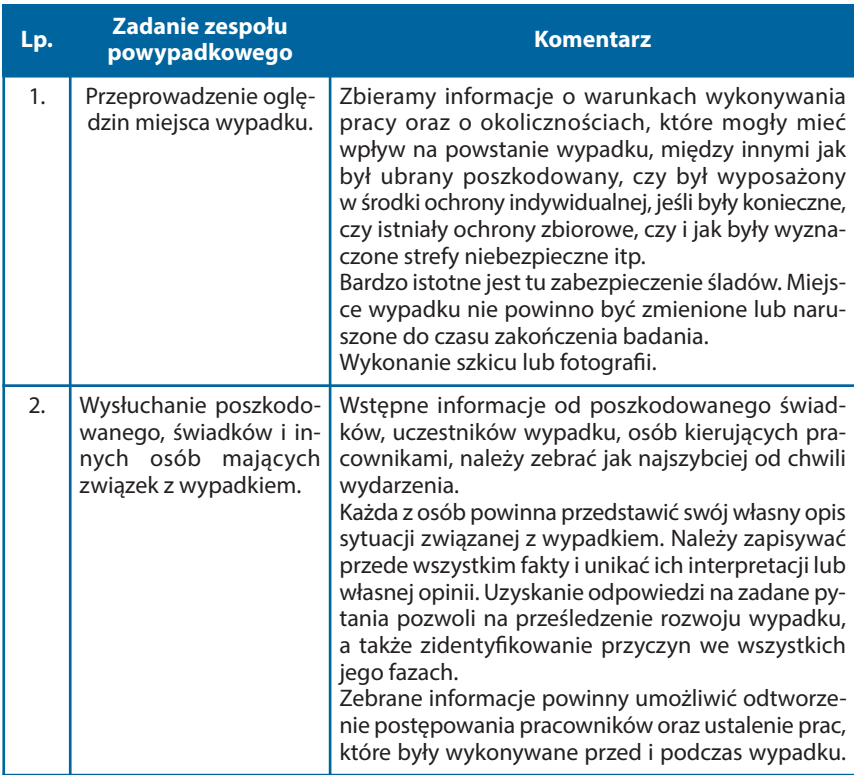

#### **Tab. 1. Zadania zespołu powypadkowego w badaniu wypadków**

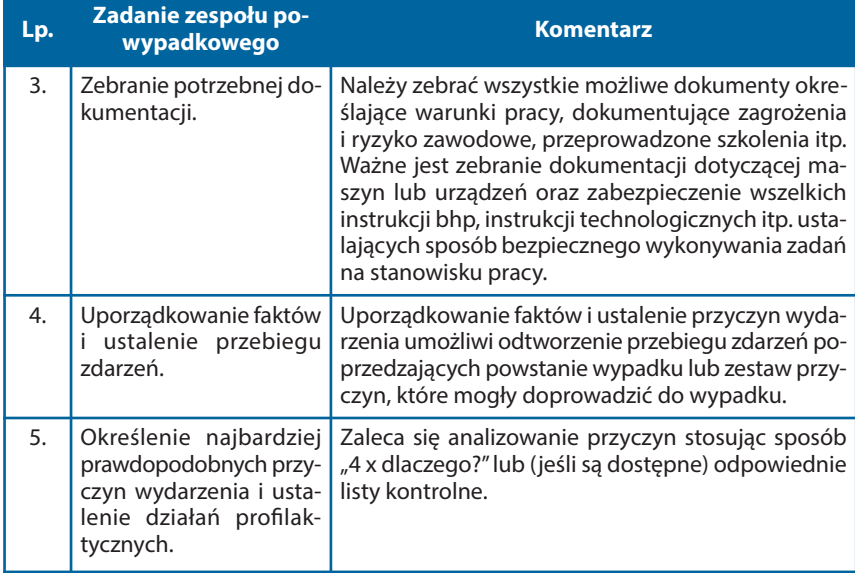

# 4 Uproszczony sposób postępowania w analizie wypadków przy pracy

Przedstawiony poniżej sposób prowadzenia postępowania powypadkowego składa się z kilku części. Część wstępna dotyczy podstawowych informacji o poszkodowanym i miejscu wypadku. Następna część dotyczy badania faktów. Trzecia część obejmuje analizę wypadku z zastosowaniem metody "4 x dlaczego?". Następne części dotyczą planowania i realizacji działań profilaktycznych, konsekwencji wypadku, profilaktyki i zależności między oceną ryzyka zawodowego a zaistniałym wypadkiem.

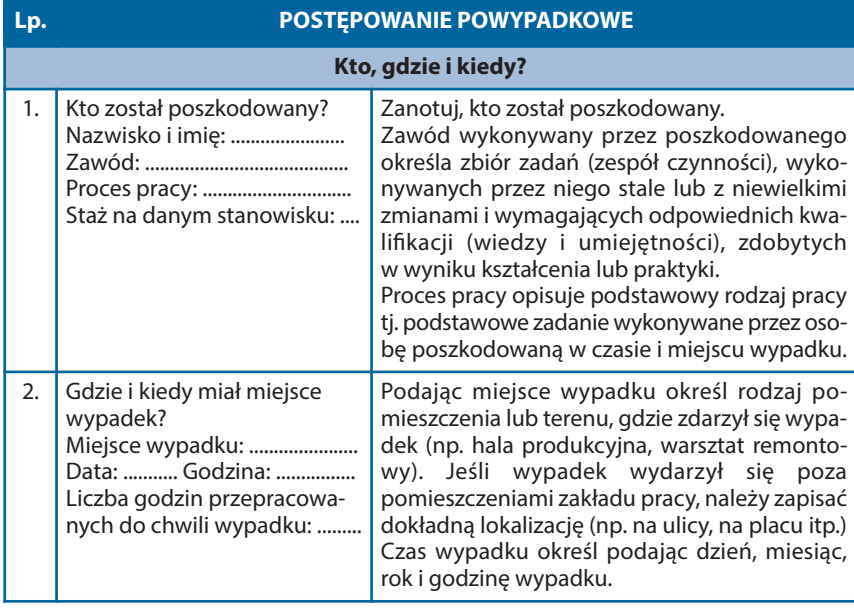

#### **Tab. 2. Sposób prowadzenia postępowania powypadkowego**

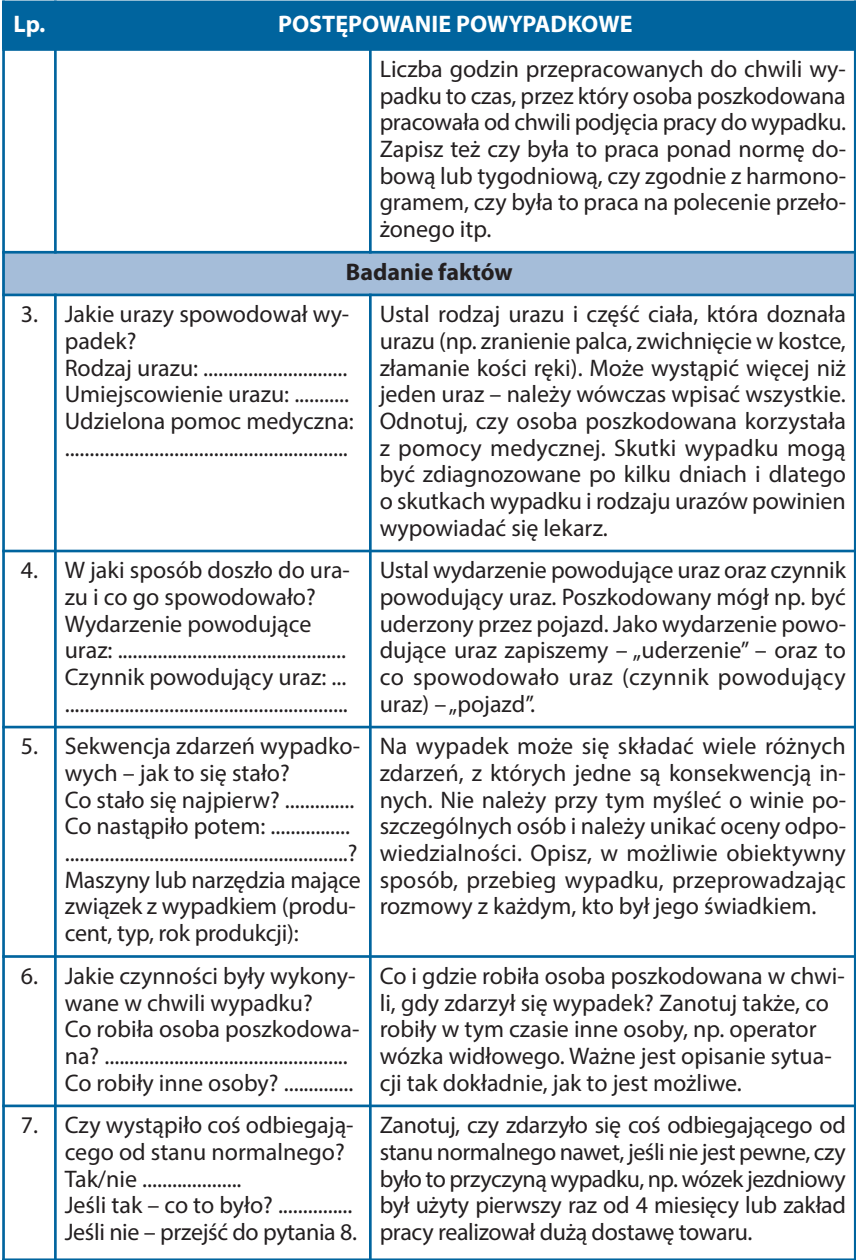

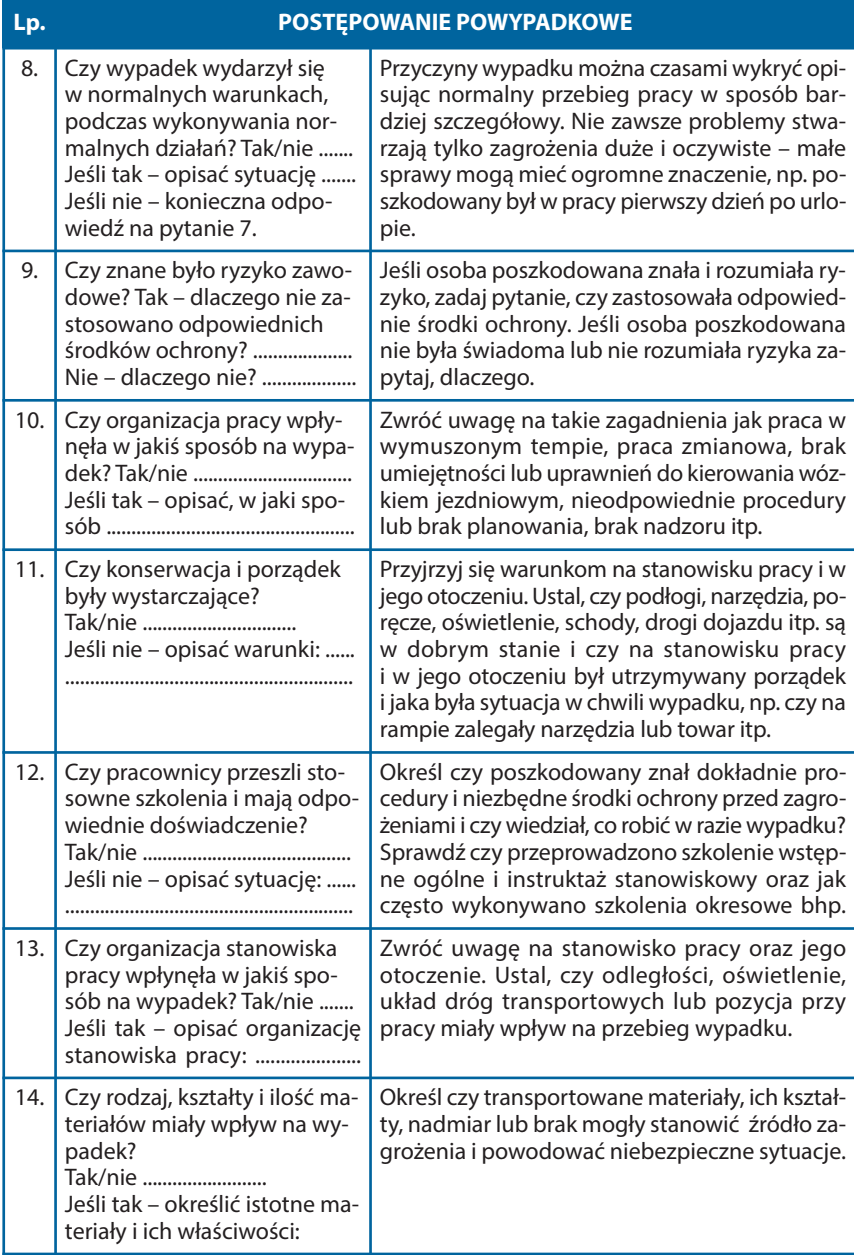

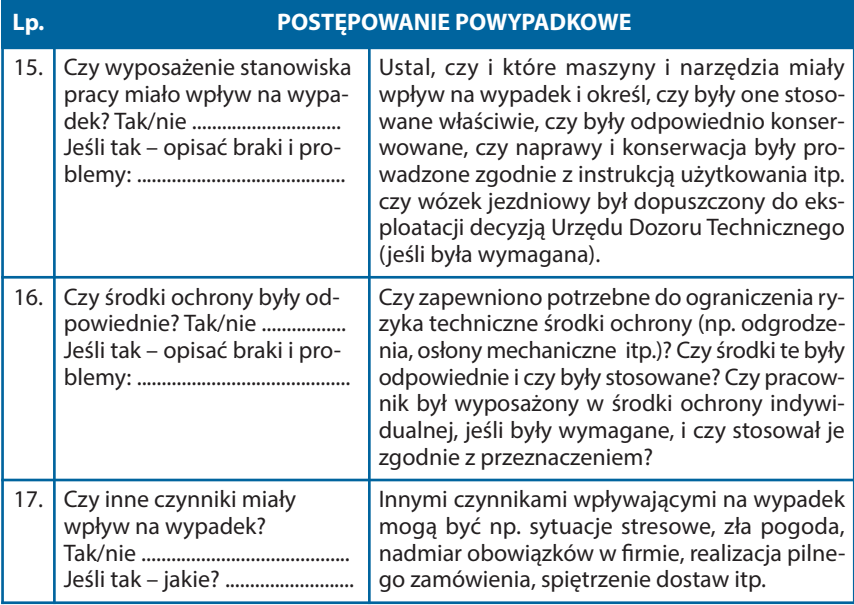

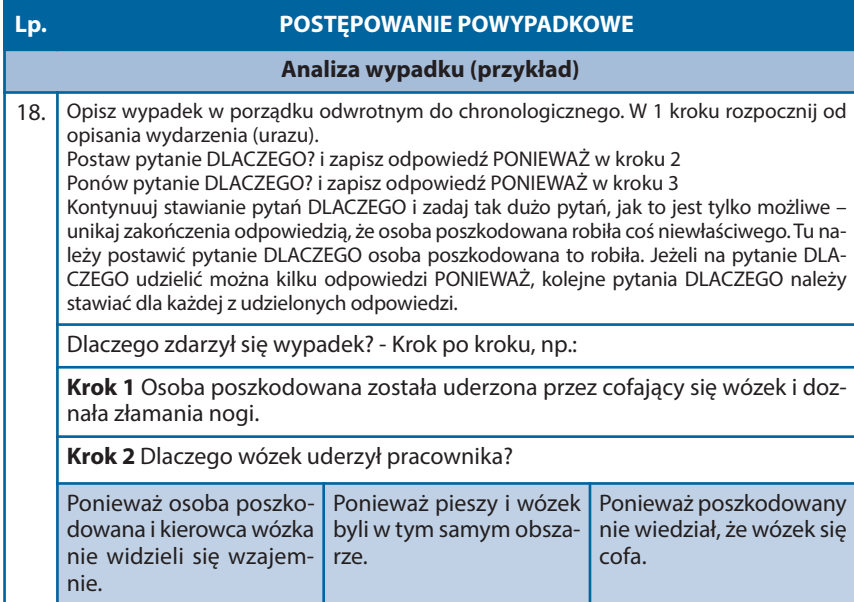

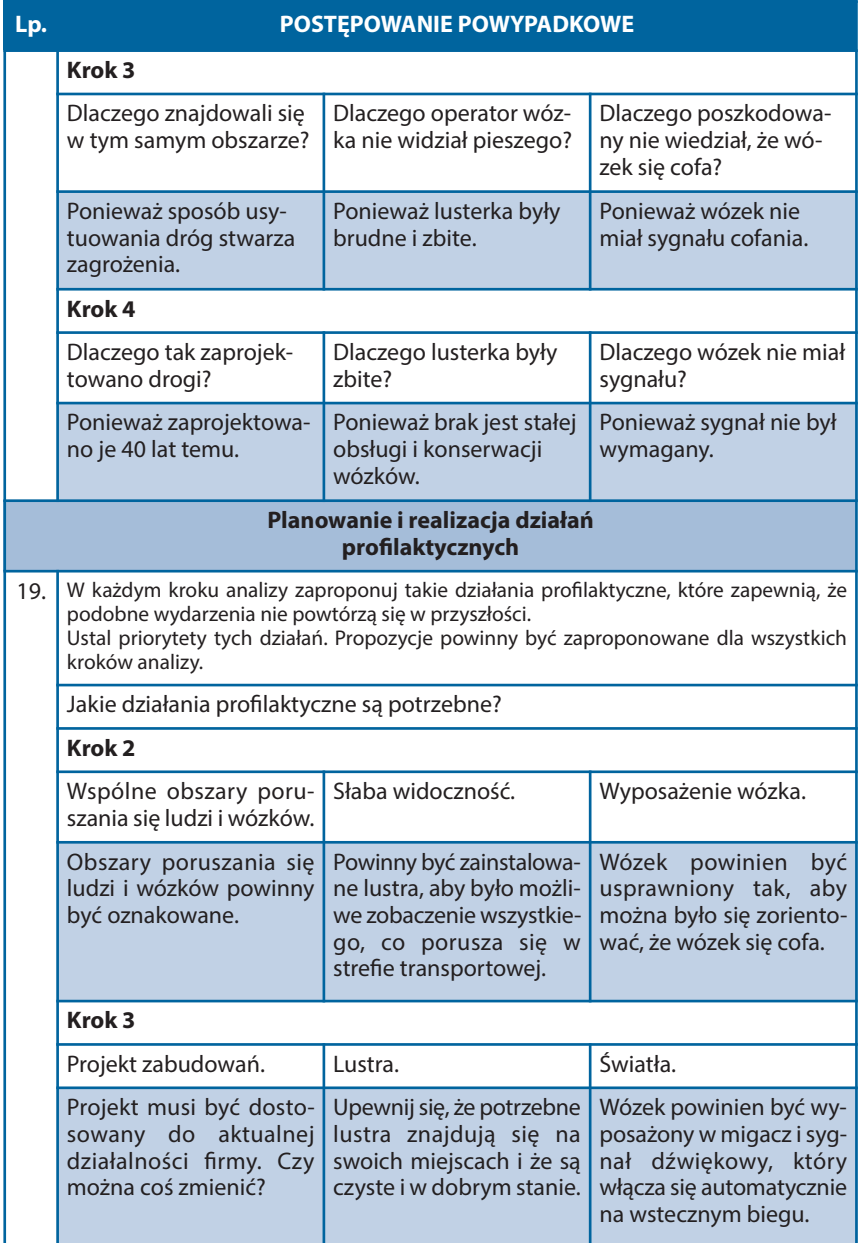

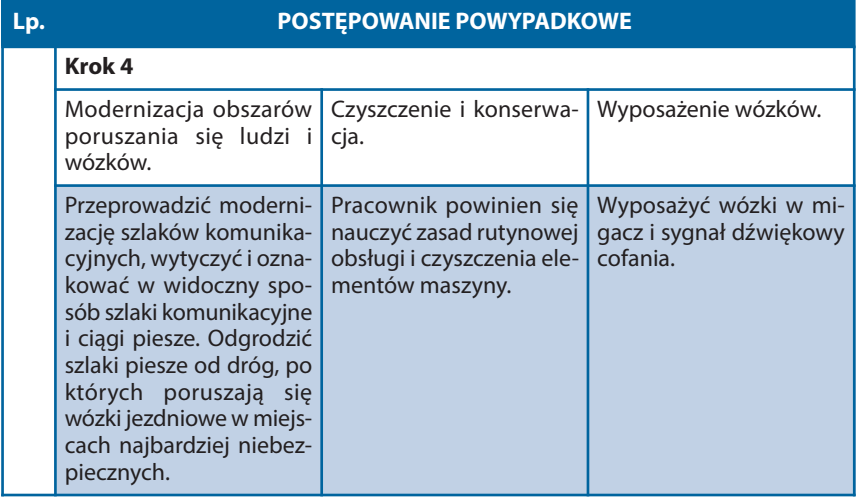

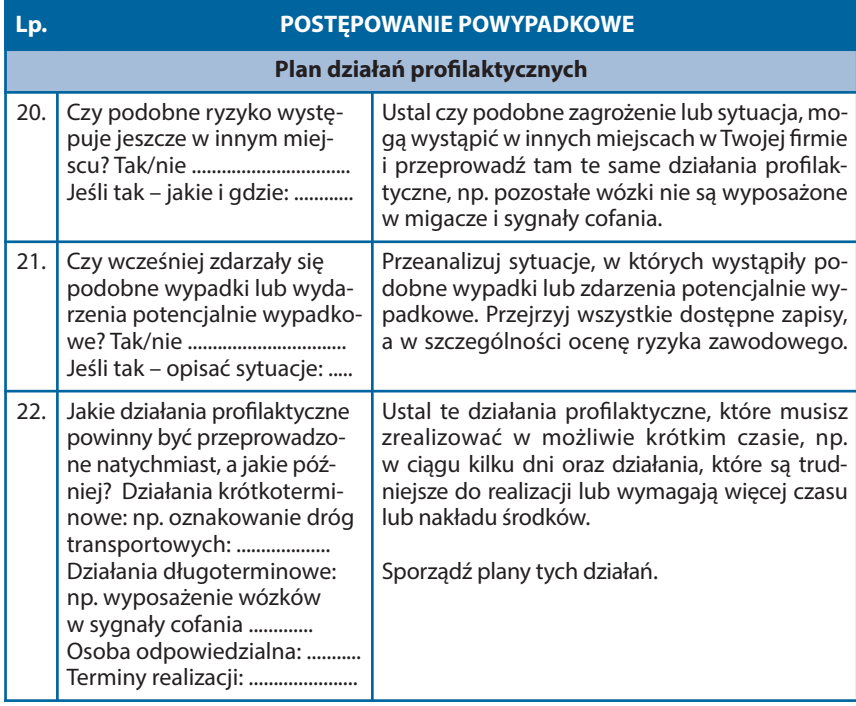

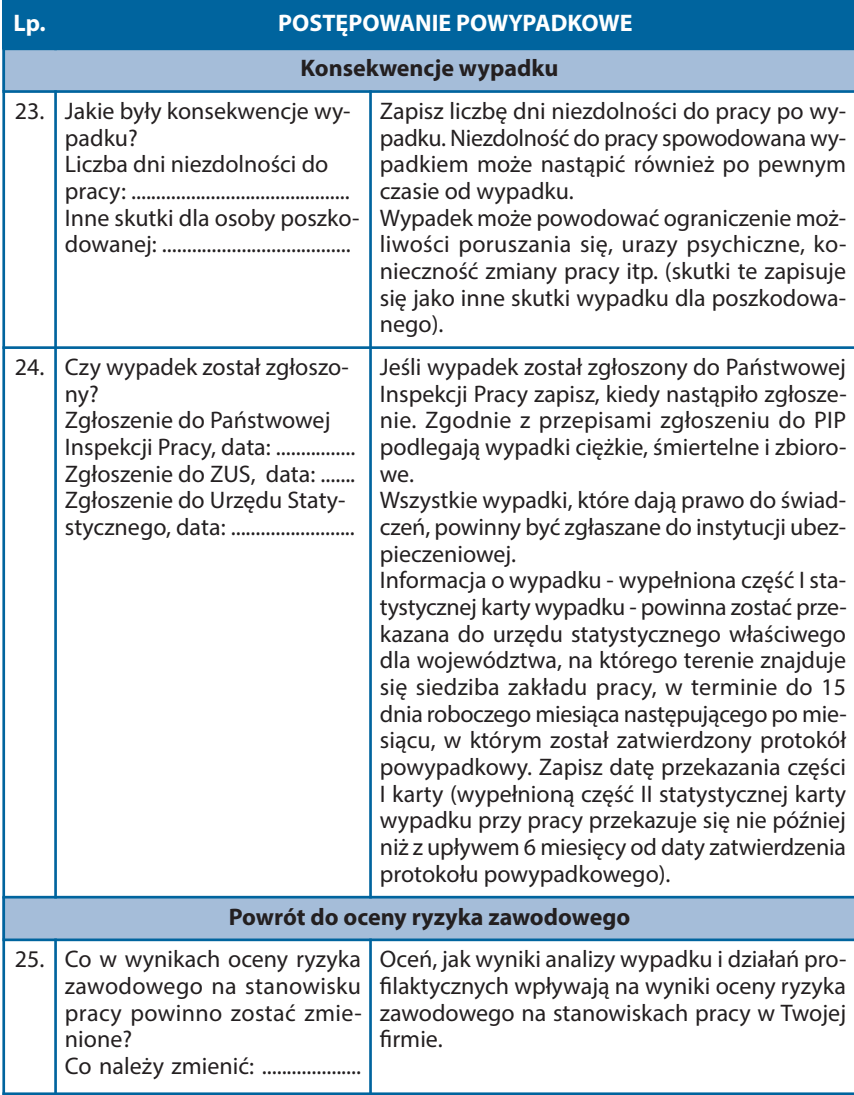

# 5 Dokumentowanie wypadku

W Twojej firmie informacje o wypadkach zawarte w protokołach powypadkowych i rejestrze wypadków przy pracy pomogą, wraz z rzetelną oceną ryzyka zawodowego, w opracowaniu właściwych środków profilaktycznych ograniczających możliwość wystąpienia kolejnych wypadków.

#### Protokół powypadkowy

Protokół powypadkowy możesz sporządzić korzystając z wyników postępowania powypadkowego przeprowadzonego według wzoru.

Do protokołu powypadkowego dołącz protokoły wysłuchania poszkodowanego i świadków, pisemne opinie lekarza i innych specjalistów, szkice lub fotografie miejsca wypadku oraz inne dokumenty wskazujące okoliczności i przyczyny wypadku.

Staraj się zapisywać w nich fakty. Unikaj sformułowań stanowiących uogólnienia lub interpretacje, np. "niebezpieczne przeoczenie", "niewłaściwa organizacja pracy", "pracownik pracował w mało bezpiecznej pozycji", "niedostateczne szkolenie zawodowe", "złe narzędzie" itp. Sformułowania takie, jeśli już wystąpią, powinny być poparte faktami. Chodzi tu o to, by na podstawie sporządzonego protokołu powypadkowego osoba nawet niezwiązana z badaniem i dokumentowaniem wypadku mogła odtworzyć jego przebieg i ocenić prawidłowość zastosowanych środków profilaktycznych, a także wprowadzić właściwe dane do statystycznej karty wypadku.

#### Statystyczna karta wypadku

Rejestrując wypadek przy pracy w statystycznej karcie wypadków należy systematycznie analizować to, co zostało zapisane w protokole powypadkowym i wynikach analiz. Przy wprowadzaniu danych o wypadku powinniśmy posługiwać się opisem do klasyfikacji załączonych w statystycznej karcie wypadku.

Kodowanie cech wypadku w statystycznej karcie wypadku może sprawiać trudności, szczególnie mniej doświadczonym osobom. Niekiedy trzeba skorzystać z poradnika z przykładami sposobu kodowania danych o wypadku.

**Bardzo ważne jest, aby dane rejestrowane w statystycznej karcie wypadku były wprowadzane dopiero po zakończeniu badania wypadku i udokumentowaniu jego wyników. Badanie wypadku nie powinno być kierunkowane możliwymi zapisami w statystycznej karcie wypadku!**

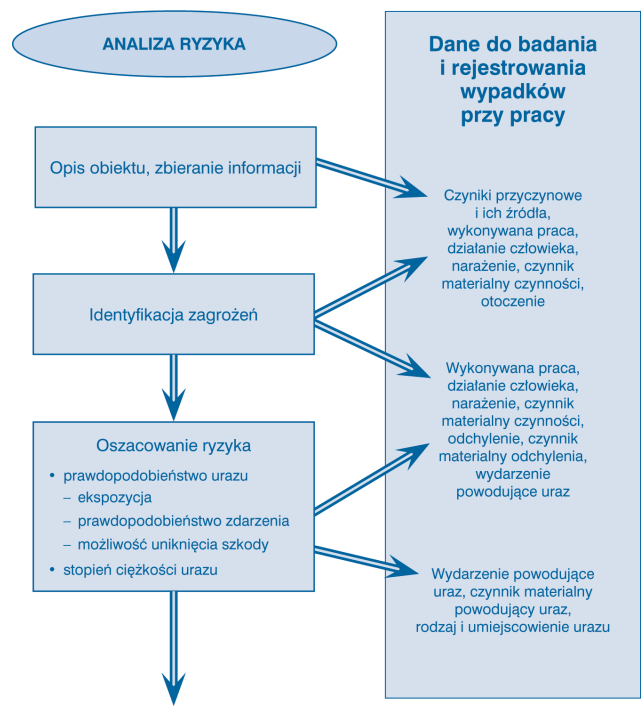

# **Rys. 7. Dane do badania i rejestrowania wypadków przy pracy pozyskiwane z ocen ryzyka zawodowego**

W zbieraniu danych statystycznych do badania i rejestrowania wypadków przy pracy korzystaj także z przeprowadzonych ocen ryzyka zawodowego, którego poszczególne elementy wiążą się z fazami wypadku przy pracy.

# **Ponowna ocena ryzyka zawodowego po wystąpieniu wypadku przy pracy powinna być Twoim obowiązkiem. Podjęte w jej wyniku działania profilaktyczne zapewnią, że podobne wypadki nie wystąpią w przyszłości.**

Na rysunku przedstawiono jakie dane do badania i rejestrowania wypadków przy pracy możesz pozyskiwać z ocen ryzyka zawodowego przeprowadzonych w Twojej firmie.

# 6 Proces oceny ryzyka zawodowego

Jedną z metod oceny ryzyka zawodowego na stanowiskach pracy w Twojej firmie jest ocena w 5 krokach.

**Krok 1.** Dokonaj przeglądu stanowisk pracy i zidentyfikuj zagrożenia

Określ co mogłoby spowodować wypadek lub wpłynąć negatywnie na zdrowie pracujących osób. Uwzględnij czynniki fizyczne, chemiczne, biologiczne i psychospołeczne np. stres, jeśli występują.

Skonsultuj swoje zdanie z pracownikami. Przejrzyj instrukcje producentów maszyn i rejestry wypadków.

# **Krok 2.** Określ kto może ulec wypadkowi lub zachorować

Ocena ryzyka zawodowego dotyczy wszystkich Twoich pracowników. Zwróć także uwagę na osoby młodociane, kobiety w ciąży lub osoby niepełnosprawne. Pamiętaj także o osobach, których stanowiska nie mają stałej lokalizacji (np. sprzątaczki, przedstawiciele handlowi, elektrycy itp.) oraz osobach postronnych, które mogą być narażone.

**Krok 3.** Oszacuj ryzyko zawodowe oraz oceń zastosowane środki zapobiegawcze

Zastanów się jaka jest możliwość wystąpienia niekorzystnych następstw zidentyfikowanych zagrożeń. Oszacuj czy ryzyko związane z każdym z zagrożeń będzie duże, średnie czy małe. Dla dokonania oszacowania ryzyka zawodowego możesz wykorzystać np. zasady dokonywania oceny, które ujęto w polskiej normie PN-N-18002:2011 "Systemy zarządzania bezpieczeństwem i higieną pracy. Ogólne wytyczne do oceny ryzyka zawodowego" .

Do szacowania ryzyka dla zagrożeń, związanych z czynnikami, których nie można zmierzyć w prosty sposób (np. zagrożeń mechanicznych, psychospołecznych) zaproponowano w normie, jako przykład, metodę trójstopniowego oszacowania.

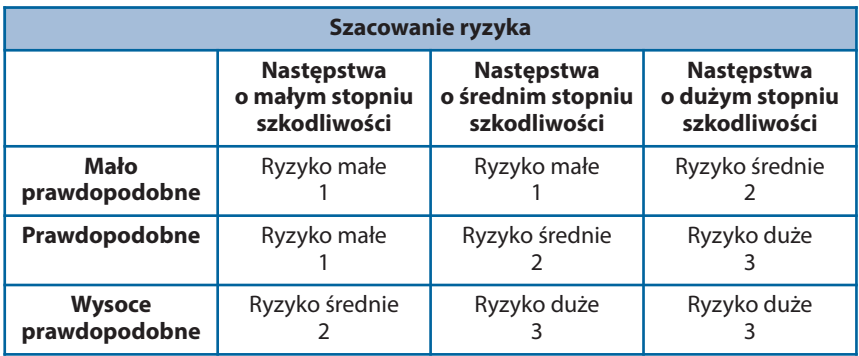

#### **Tab. 3. Szacowanie ryzyka według metody trójstopniowej**

Do następstw o **małej szkodliwości** zalicza się te urazy i choroby, które nie powodują długotrwałych dolegliwości i absencji w pracy; są to czasowe pogorszenie stanu zdrowia, takie jak niewielkie stłuczenia, zranienia, podrażnienia oczu, bóle głowy, niewielkie zatrucia, a także zaburzenia stanu zdrowia prowadzące do chwilowego złego samopoczucia.

Następstwa o **średniej szkodliwości** to te urazy lub choroby, które powodują niewielkie, ale długotrwałe lub powracające okresowo dolegliwości. Związane są one z dłuższymi okresami absencji. Będą to: zranienia, oparzenia II stopnia na niewielkiej powierzchni ciała, proste złamania itp. oraz choroby zawodowe powodujące niewielkie, ale stałe dolegliwości

Do następstw o **dużej szkodliwości** należą te urazy lub choroby, które powodują ciężkie dolegliwości i/lub śmierć. Zaliczyć do nich należy amputacje, skomplikowane złamania z następową dysfunkcją, oparzenia III stopnia, oparzenia II stopnia na dużej powierzchni ciała, choroby nowotworowe, toksyczne uszkodzenia narządów wewnętrznych i układu nerwowego w wyniku narażenia na czynniki chemiczne, choroby zawodowe znacznie skracające życie lub zwiększające prawdopodobieństwo wcześniejszej śmierci.

Dla czynników, których oddziaływanie na człowieka zależy od wartości mierzalnych parametrów (np. natężenie hałasu, stężenie pyłów i czynników chemicznych itp.) i dla których ustalono wartości graniczne (Najwyższe Dopuszczalne Stężenia - NDS i Najwyższe Dopuszczalne Natężenia - NDN) ryzyko można oszacować na podstawie wartości charakteryzujących narażenie pracownika w ciągu 8 h pracy.

Dla przeprowadzenia prawidłowej oceny ryzyka zawodowego związanej z tymi czynnikami konieczne jest przeprowadzenie pomiarów czynników środowiska pracy w Twojej firmie.

Przykładowy sposób postępowania przy ocenie ryzyka związanej z tymi czynnikami w oparciu o wyniki pomiarów podano w tabeli 4.

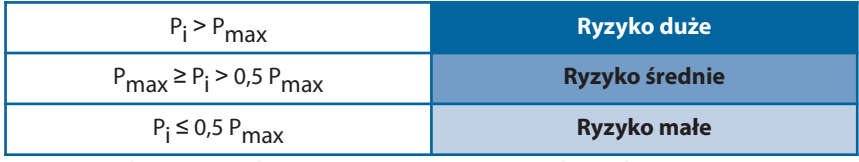

Gdzie: P – wynik pomiaru, P<sub>max</sub> – wartość maksymalna narażenia<br>(graniczna – np. NDS, NDN)

### **Tab. 4. Ogólne zasady szacowania ryzyka zawodowego w skali trójstopniowej na podstawie wartości wielkości charakteryzujących narażenie**

Po dokonaniu oszacowania akceptowalności ryzyka dla danego czynnika środowiska pracy podejmij decyzję o przyjęciu ryzyka lub konieczności zastosowania takich środków, które doprowadzą do zmniejszenia ryzyka zawodowego dla Ciebie i Twoich pracowników, np. skrócenie czasu pracy w kontakcie z czynnikiem szkodliwym, rotacja pracowników na stanowisku, wyposażenie w środki ochrony indywidualnej itp.

Podstawowym kryterium Twojej oceny, które jest podstawą podejmowania decyzji o akceptacji ryzyka lub konieczności jego obniżenia są **wymagania obowiązujących przepisów prawnych i innych dokumentów normatywnych**. Spełnienie wymagań przepisów (np. ograniczenie hałasu do poziomu poniżej 85dB i więcej) zapewni, że ryzyko będzie akceptowalne. Tam, gdzie przepisy lub normy nie ustalają jednoznacznych kryteriów, kieruj się przyjętymi ogólnie zasadami zachowania bezpieczeństwa, własnymi doświadczeniami oraz opiniami pracowników. Gdy brak Ci wiedzy zasięgnij opinii ekspertów z dziedziny bezpieczeństwa i higieny pracy.

Wynikiem Twojej oceny powinien być plan działań, których celem jest eliminacja lub ograniczenie narażenia na czynniki środowiska pracy i zapewnienie poziomu ryzyka zawodowego na akceptowalnym, możliwie najniższym poziomie. Hierarchia środków podejmowanych dla zmniejszenia poziomu ryzyka zawodowego przedstawia się następująco:

1. Środki techniczne eliminujące lub ograniczające zagrożenia u źródła, np. osłony mechaniczne ruchomych elementów napędu maszyn,

2. Środki ochrony zbiorowej, np. skuteczna wentylacja, ekrany dźwiękochłonne, bariery, poręcze, odgrodzenia itp.,

3. Środki organizacyjne i proceduralne, to np. właściwe zorganizowanie zadań, instrukcje i procedury bezpiecznej pracy,

4. Środki ochrony indywidualnej, np. maski przeciwpyłowe, okulary ochronne, indywidualne ochronniki słuchu, uprząż chroniąca przed upadkiem z wysokości itp.

Przed realizacją zaproponowanego planu działań obniżających ryzyko zawodowe, sprawdź czy proponowane rozwiązania doprowadzą do oczekiwanego rezultatu oraz czy w wyniku realizacji tych działań nie powstaną nowe zagrożenia, a po wprowadzeniu środków zmniejszających ryzyko sprawdź ich skuteczność i w razie potrzeby dokonaj zmian.

## **Każde niedocenione zagrożenie, źle ocenione ryzyko zawodowe i niewłaściwie dobrane środki ochronne mogą być, wcześniej lub później, źródłem wypadku przy pracy!**

**Krok 4.** Udokumentuj wyniki oceny

Udokumentowanie oceny ryzyka jest wymaganiem prawnym. Musisz zatem zarejestrować:

● zidentyfikowane zagrożenia na stanowiskach pracy i ocenę związanego z nimi ryzyka zawodowego,

● najważniejsze wnioski i wskazane działania prowadzące do eliminacji lub zmniejszenia ryzyka.

**Sposób dokumentowania może być dowolny - najlepiej w postaci stanowiskowej karty oceny ryzyka zawodowego.** 

**Krok 5.** Okresowo dokonuj przeglądu Twojej oceny i w razie konieczności dokonaj odpowiedniej weryfikacji

Zmiana wyposażenia Twoich stanowisk pracy, nowe technologie mogą powodować nowe zagrożenia. Konieczna jest wtedy ponowna ocena ryzyka zawodowego. Okresowo również dokonuj przeglądu oceny aby stwierdzić czy ryzyko utrzymuje się na odpowiednim, akceptowalnym, poziomie.

Pamiętaj, że brak informacji o wypadkach przy pracy w Twojej firmie, mała liczba wypadków lub mała ciężkość wypadków nie mogą nasuwać przypuszczenia o małym ryzyku zawodowym.

**Wyszkolenie, doświadczenie i umiejętności Twoich pracowników mogą mieć wpływ na ryzyko zawodowe. Nie mogą one stanowić jednak alternatywy dla eliminacji i ograniczania zagrożeń w miejscu pracy.**

# 7 Podsumowanie

Broszurę napisano z myślą o pracodawcach z małych i średnich przedsiębiorstw, którzy nie mają doświadczenia w ustalaniu okoliczności i przyczyn wypadków przy pracy. Powinna pomóc w zrozumieniu zależności pomiędzy właściwie określonymi zagrożeniami (ocena ryzyka zawodowego), a możliwością wystąpienia wypadku przy pracy.

W broszurze wskazano podstawowe zasady zapobiegania wypadkom oparte na ocenie ryzyka.

Bardzo ważne w badaniu wypadków jest skupienie się nad jego przebiegiem i logiczne analizowanie faktów, a nie poszukiwanie winnych w obliczu zidentyfikowanych przyczyn. Jeżeli uwaga zostanie skupiona na poszukiwaniu winnych, to przyczyny i wnioski profilaktyczne nie zostaną prawidłowo określone.

Materiał przedstawiony w broszurze nie wyczerpuje wszystkich zagadnień związanych z badaniem wypadków przy pracy. Jest jedynie przekazem pewnych idei w obszarze powiązań wypadków przy pracy z najistotniejszym elementem prewencji wypadkowej, jakim jest ocena ryzyka zawodowego.

# Spis treści

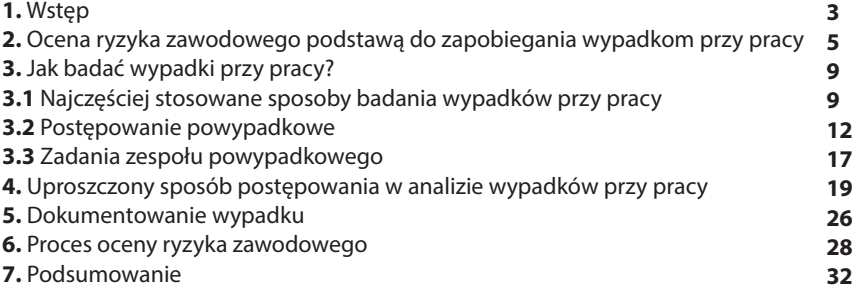

Egzemplarz bezpłatny

Publikacja **Wypadek przy pracy. Poradnik przy pracy pracy pracy pracy pracy pracy pracy pracy pracy pracy pracy pr pracodawcy** powstała z myślą o pracodawcach z małych i średnich przedsiębiorstw, którzy nie mają doświadczenia w ustalaniu okoliczności i przyczyn wypadków przy pracy. Zawarto w niej informacje dotyczące metod badania wypadków przy pracy, prowadzenia postępowania powypadkowego i późniejszych działań prewencyjnych.

Autor wskazuje na zależność pomiędzy właściwie przeprowadzoną oceną ryzyka zawodowego a możliwością zapobiegnięcia wypadkowi przy pracy.